# Package 'vlad'

February 15, 2021

<span id="page-0-0"></span>Type Package

Title Variable Life Adjusted Display and Other Risk-Adjusted Quality Control Charts

Version 0.2.2

Depends  $R$  ( $>= 2.10$ )

Maintainer Philipp Wittenberg <pwitten@hsu-hh.de>

URL <https://github.com/wittenberg/vlad>

BugReports <https://github.com/wittenberg/vlad/issues>

Description Contains functions to set up risk-adjusted quality control charts in health care. For the variable life adjusted display (VLAD) proposed by Lovegrove et al. (1997) <doi:10.1016/S0140-6736(97)06507-0> signaling rules derived in Wittenberg et al. (2018) <doi:10.1002/sim.7647> are implemented. Additionally, for the riskadjusted cumulative sum chart based on log-likelihood ratio statistic introduced by Steiner et al. (2000) <doi:10.1093/biostatistics/1.4.441> average run length and control limits can be computed with fast and accurate Markov chain approximations developed in Knoth et al. (2019) <doi:10.1002/sim.8104>.

License GPL  $(>= 2)$ 

NeedsCompilation yes

SystemRequirements C++11

Encoding UTF-8

LazyData true

Imports Rcpp (>= 0.12.12), checkmate, magrittr, dplyr, tidyr

**Suggests** ggplot2, rmarkdown, spcadjust  $(>= 1.1)$ , test that, knitr

LinkingTo BH, Rcpp, RcppArmadillo

RoxygenNote 7.1.1

Author Philipp Wittenberg [aut, cre] (<https://orcid.org/0000-0001-7151-8243>), Sven Knoth [aut, ths] (<https://orcid.org/0000-0002-9666-5554>)

Repository CRAN

Date/Publication 2021-02-15 10:30:02 UTC

# <span id="page-1-0"></span>R topics documented:

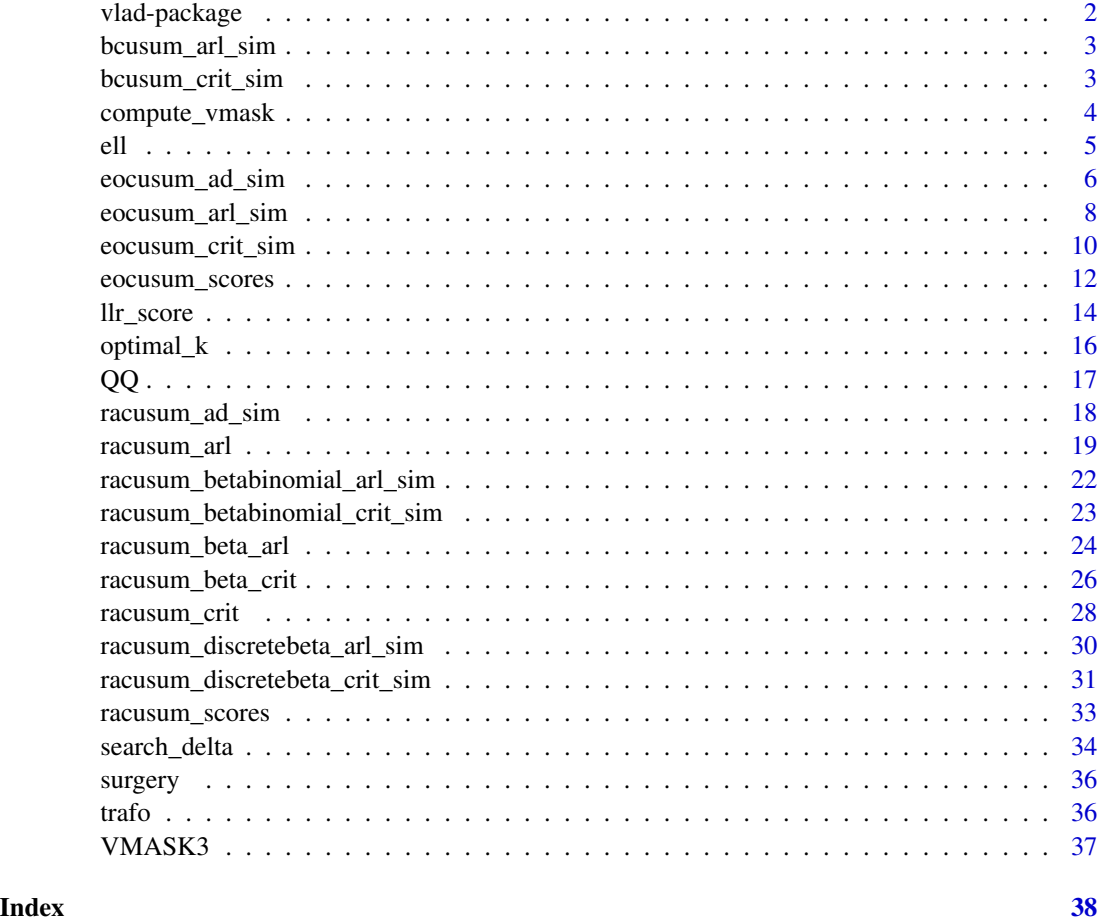

vlad-package *Variable Life Adjusted Display and Other Risk-Adjusted Quality Control Charts*

#### Description

Contains functions to set up risk-adjusted quality control charts in health care. For the variable life adjusted display (VLAD) proposed by Lovegrove et al. (1997) <doi:10.1016/S0140-6736(97)06507- 0> signaling rules derived in Wittenberg et al. (2018) <doi:10.1002/sim.7647> are implemented. Additionally, for the risk-adjusted cumulative sum chart based on log-likelihood ratio statistic introduced by Steiner et al. (2000) <doi:10.1093/biostatistics/1.4.441> average run length and control limits can be computed with fast and accurate Markov chain approximations developed in Knoth et al. (2019) <doi:10.1002/sim.8104>.

<span id="page-2-1"></span><span id="page-2-0"></span>

# Description

Compute ARLs of the Bernoulli CUSUM control charts using simulation.

#### Usage

bcusum\_arl\_sim(r, h, df,  $R0 = 1$ ,  $RA = 2$ )

# Arguments

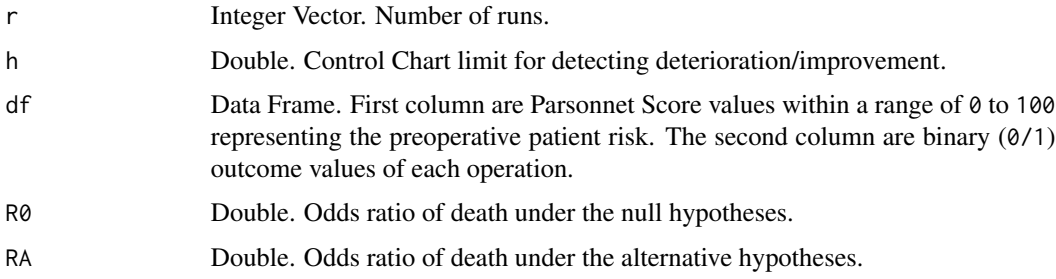

# Value

Returns a single value which is the Run Length.

# Author(s)

Philipp Wittenberg

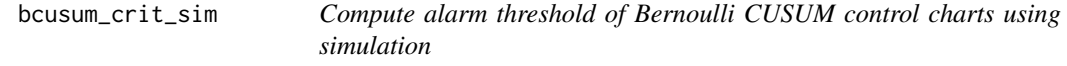

# Description

Compute alarm threshold of Bernoulli cumulative sum control charts using simulation.

#### Usage

```
bcusum_crit_sim(L0, df, R0 = 1, RA = 2, m = 100, nc = 1, jmax = 4,
 verbose = FALSE)
```
# <span id="page-3-0"></span>Arguments

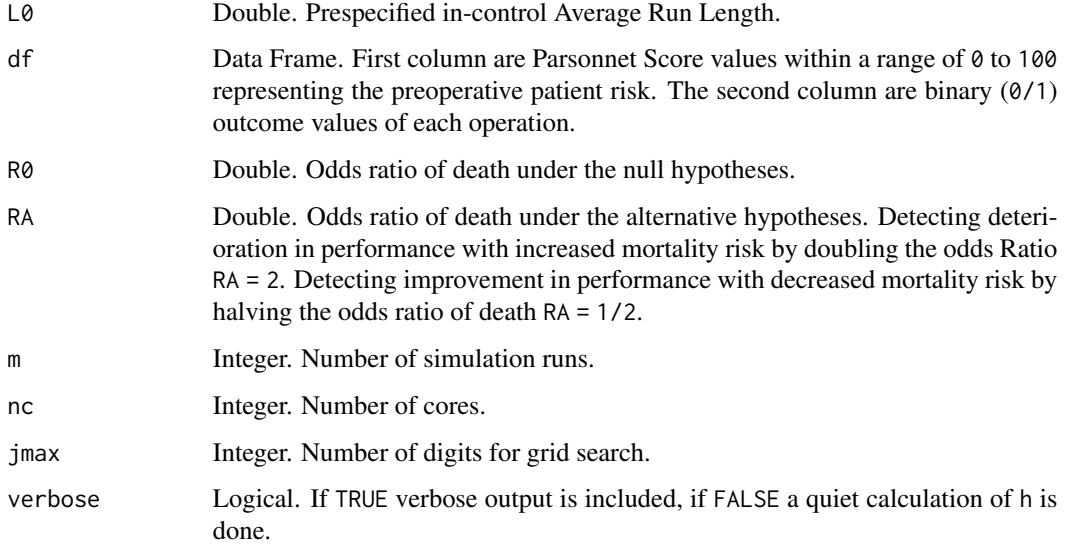

#### Details

The function bcusum\_crit\_sim determines the control limit for given in-control ARL (L0) by applying a multi-stage search procedure which includes secant rule and the parallel version of [bcusum\\_arl\\_sim](#page-2-1) using [mclapply](#page-0-0).

#### Value

Returns a single value which is the control limit h for a given in-control ARL.

### Author(s)

Philipp Wittenberg

compute\_vmask *Compute V-Masks arms, nose and alarm points*

# Description

Function for plotting truncated symeterical/asymetrical vmask

#### Usage

compute\_vmask(z, d1, d2, theta1, theta2)

# <span id="page-4-0"></span>Arguments

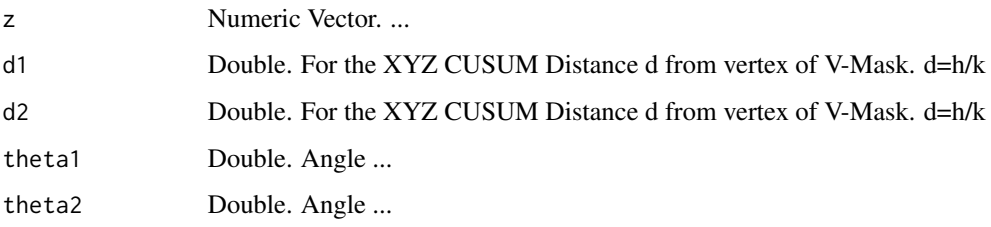

# Value

...

# Author(s)

Philipp Wittenberg

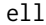

# Estimated log-likelihood.

# Description

Estimated log-likelihood.

# Usage

ell(s, y, delta)

# Arguments

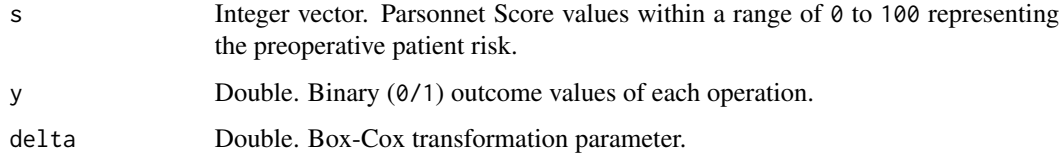

# Value

Returns a single value which is estimated log-likelihood.

# Author(s)

Philipp Wittenberg

# Examples

```
## Not run:
## load data
data("cardiacsurgery", package = "spcadjust")
## preprocess data to 30 day mortality and subset data to
## phase I (In-control) and phase II (monitoring)
SALL <- cardiacsurgery %>% rename(s = Parsonnet) %>%
  mutate(y = ifelse(status == 1 & time <= 30, 1, 0),
         \sum_{\text{phase}} = factor(ifelse(date < 2*365, "I", "II")))
## subset phase I (In-control)
SI <- filter(SALL, phase == "I") %>% select(s, y)
dML <- search_delta(SI$s, SI$y, type = "ML")
ell(SI$s, SI$y, dML)
## End(Not run)
```
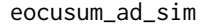

Compute steady-state ARLs of EO-CUSUM control charts using sim*ulation*

#### Description

Compute steady-state ARLs of EO-CUSUM control charts using simulation.

# Usage

```
eocusum_ad_sim(r, pmix, k, h, RQ = 1, side = "low", type = "cond", m = 50)
```
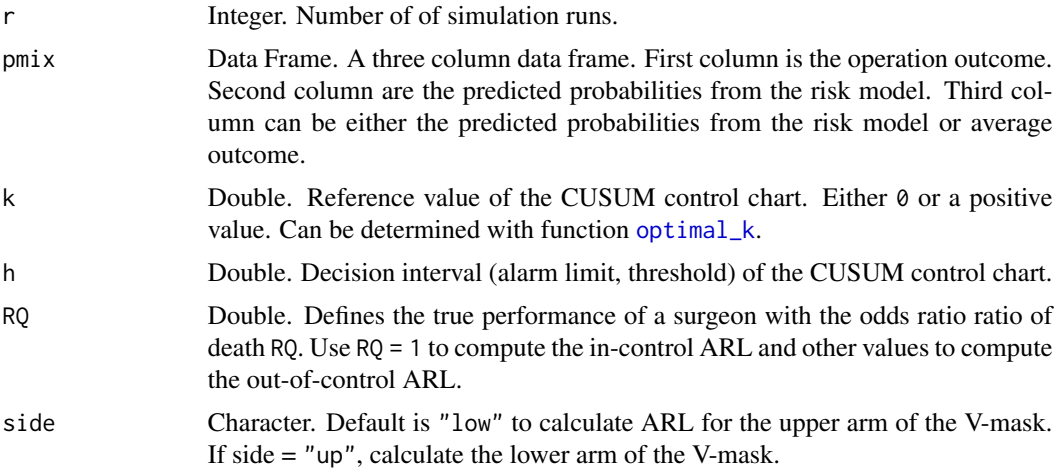

<span id="page-5-0"></span>

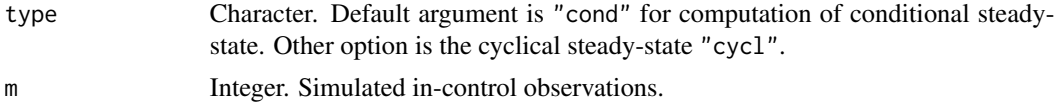

#### Value

Returns a single value which is the Run Length.

#### Author(s)

Philipp Wittenberg

#### References

Wittenberg P, Gan FF, Knoth S (2018). A simple signaling rule for variable life-adjusted display derived from an equivalent risk-adjusted CUSUM chart. *Statistics in Medicine*, 37(16), pp 2455– 2473.

Taylor HM (1968). The Economic Design of Cumulative Sum Control Charts. *Technometrics*, 10(3), pp. 479–488.

Crosier R (1986). A new two-sided cumulative quality control scheme. *Technometrics*, 28(3), pp. 187–194.

```
## Not run:
data("cardiacsurgery", package = "spcadjust")
library("dplyr")
## preprocess data to 30 day mortality and subset phase I/II
cardiacsurgery <- cardiacsurgery %>% rename(s = Parsonnet) %>%
  mutate(y = ifelse(status == 1 & time <= 30, 1, 0),
         phase = factor(ifelse(date < 2*365, "I", "II")))
s5000 <- sample_n(cardiacsurgery, size = 5000, replace = TRUE)
df1 <- select(cardiacsurgery, s, y)
df2 <- select(s5000, s, y)
## estimate coefficients from logit model
coeff1 <- round(coef(glm(y \sim s, data = df1, family = "binomial")), 3)
coeff2 <- round(coef(glm(y \sim s, data = df2, family = "binomial")), 3)
## Number of simulation runs
m < -10^3## Number of cores
nc <- parallel::detectCores()
# steady state
RNGkind("L'Ecuyer-CMRG")
m < -10^3tau <-50kopt \le optimal_k(QA = 2, df = S2I, coeff = coeff1, yemp = FALSE)
# eocusum_arloc_h_sim(L0 = 370, df = df1, k = kopt, m = m, side = "low", coeff = coeff1,
```

```
coeff2 = coeff2, nc = nc)res <- sapply(0:(tau-1), function(i){
 RLS <- do.call(c, parallel::mclapply( 1:m, eocusum_ad_sim, k = kopt, QS = 2, h = 2.637854,
 df = df1, m = i, coeff = coeff1, coeff2 = coeff2, side = "low", mc.cores = nc))
 list(data.frame(cbind(ARL = mean(RLS), ARLSE = sd(RLS)/sqrt(m))))
} )
RES \le data.frame(cbind(M = 0:(tau-1), do.call(rbind, res)))
ggplot2::qplot(x = M, y = ARL, data = RES, geom = c("line", "point")) +ggplot2::theme_classic()
## End(Not run)
```
<span id="page-7-1"></span>eocusum\_arl\_sim *Compute ARLs of EO-CUSUM control charts using simulation*

# Description

Compute ARLs of EO-CUSUM control charts using simulation.

#### Usage

```
eocusum_arl_sim(r, pmix, k, h, RQ = 1, yemp = FALSE, side = "low")
```
# Arguments

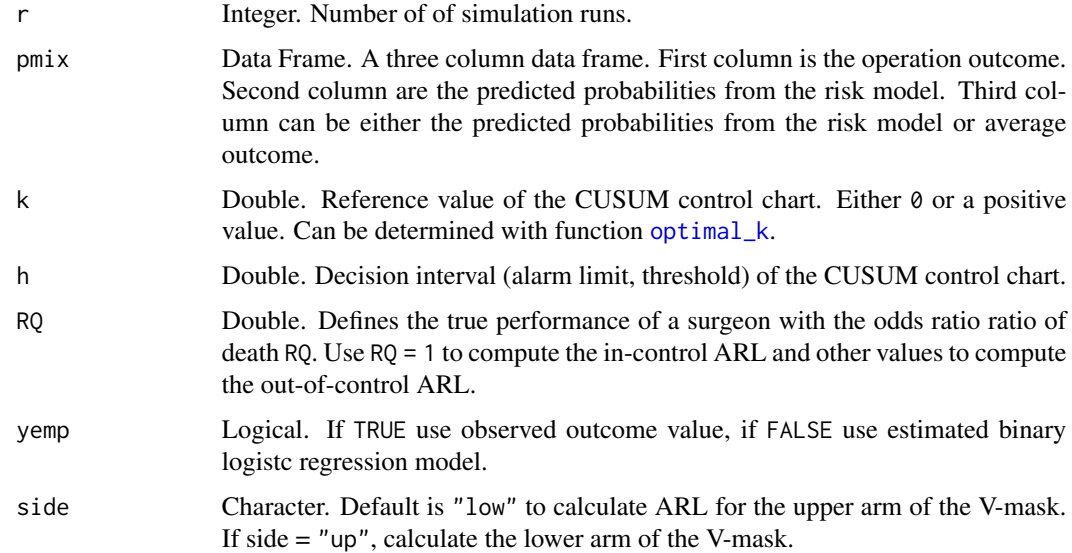

#### Value

Returns a single value which is the Run Length.

<span id="page-7-0"></span>

```
eocusum_arl_sim 9
```
#### Author(s)

Philipp Wittenberg

#### References

Wittenberg P, Gan FF, Knoth S (2018). A simple signaling rule for variable life-adjusted display derived from an equivalent risk-adjusted CUSUM chart. *Statistics in Medicine*, 37(16), pp 2455– 2473.

```
## Not run:
library("dplyr")
library("tidyr")
library(ggplot2)
## Datasets
data("cardiacsurgery", package = "spcadjust")
cardiacsurgery <- cardiacsurgery %>% rename(s = Parsonnet) %>%
  mutate(y = ifelse(status == 1 & time <= 30, 1, 0))
s5000 <- sample_n(cardiacsurgery, size = 5000, replace = TRUE)
df1 <- select(cardiacsurgery, s, y)
df2 <- select(s5000, s, y)
## estimate coefficients from logit model
coeff1 <- round(coef(glm(y \sim s, data = df1, family = "binomial")), 3)
coeff2 <- round(coef(glm(y \sim s, data = df2, family = "binomial")), 3)
## set up
RNGkind("L'Ecuyer-CMRG")
m < -10^3kopt \le optimal_k(QA = 2, df = S2I, coeff = coeff1, yemp = FALSE)
h <- eocusum_arloc_h_sim(L0 = 370, df = df1, k = kopt, m = m, side = "low", coeff = coeff1,
                         coeff2 = coeff2, nc = 4)## Serial simulation
RLS \leq do.call(c, lapply(1:m, eocusum_arloc_sim, h = h, k = kopt, df = df1, side = "low",
                         coeff = coeff1, coeff2 = coeff2)data.frame(cbind(ARL = mean(RLS), ARLSE = sd(RLS)/sqrt(m)))
## Parallel simulation (FORK)
RLS <- simplify2array(parallel::mclapply(1:m, eocusum_arloc_sim, h = h, k = kopt, df = df1,
                                          side = "low", coeff = coeff1, coeff2 = coeff2,
                                          mc.cores = parallel::detectCores()))
data.frame(cbind(ARL = mean(RLS), ARLSE = sd(RLS)/sqrt(m)))
## Parallel simulation (PSOCK)
no_cores <- parallel::detectCores()
cl <- parallel::makeCluster(no_cores)
side <- "low"
h_vec <- h
QS_{vec} < -1
```

```
k <- kopt
parallel::clusterExport(cl, c("h_vec", "eocusum_arloc_sim", "df1", "coeff1", "coeff2",
                              "QS_vec", "side", "k"))
time <- system.time( {
  RLS <- array(NA, dim = c( length(QS_vec), length(h_vec), m))
  for (h in h_vec) {
   for (QS in QS_vec) {
      cat(h, " ", QS, "\n")
    RLS[which(QS_vec==QS), which(h==h_vec), ] <- parallel::parSapply(cl, 1:m, eocusum_arloc_sim,
                                                              side = side, QS = QS, h = h,k = k, df = df1,
                                                                        coeff = coeff1,
                                                                        coeff2 = coeff2,USE.NAMES = FALSE)
   }
  }
} )
ARL <- apply(RLS, c(1, 2), mean)
ARLSE <- sqrt(apply(RLS, c(1, 2), var)/m)
print(list(ARL, ARLSE, time))
parallel::stopCluster(cl)
## End(Not run)
```
eocusum\_crit\_sim *Compute alarm threshold of EO-CUSUM control charts using simulation*

### Description

Compute alarm threshold of EO-CUSUM control charts using simulation.

# Usage

```
eocusum_crit_sim(L0, pmix, k, RQ = 1, side = "low", yemp = FALSE,
 m = 10000, nc = 1, hmax = 30, jmax = 4, verbose = FALSE)
```
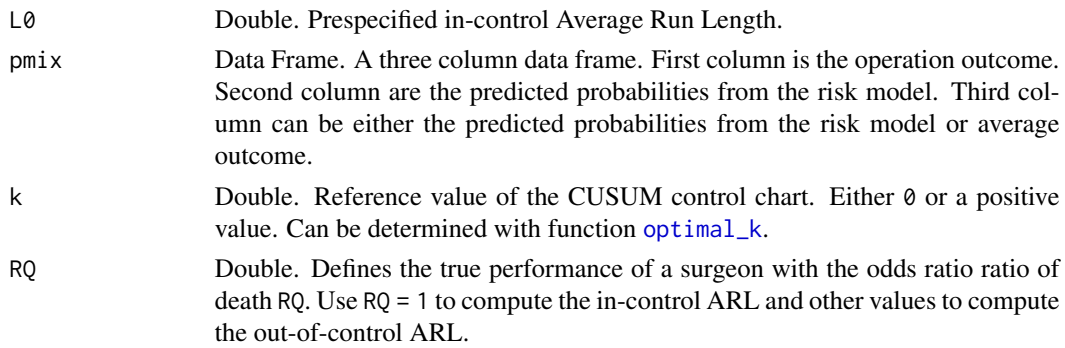

<span id="page-10-0"></span>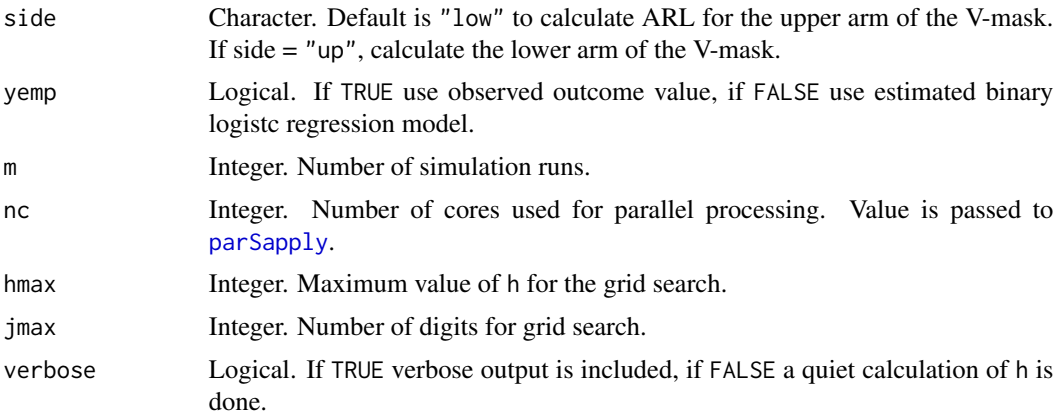

# Details

Determines the control limit ("h") for given in-control ARL ("L0") applying a grid search using [eocusum\\_arl\\_sim](#page-7-1) and [parSapply](#page-0-0).

#### Value

Returns a single value which is the control limit h for a given in-control ARL.

# Author(s)

Philipp Wittenberg

#### References

Barnard GA (1959). Control charts and stochastic processes. *J R Stat Soc Series B Stat Methodol*, 21(2), pp. 239–271.

Kemp KW (1961). The Average Run Length of the Cumulative Sum Chart when a V-mask is used. *J R Stat Soc Series B Stat Methodol*, 23(1),pp. 149–153.

Wittenberg P, Gan FF, Knoth S (2018). A simple signaling rule for variable life-adjusted display derived from an equivalent risk-adjusted CUSUM chart. *Statistics in Medicine*, 37(16), pp 2455– 2473.

```
## Not run:
library(vlad)
library(dplyr)
data("cardiacsurgery", package = "spcadjust")
## preprocess data to 30 day mortality
SALL <- cardiacsurgery %>% rename(s = Parsonnet) %>%
  mutate(y = ifelse(status == 1 & time <= 30, 1, 0),
         phase = factor(ifelse(date < 2*365, "I", "II")))
SI \leq -\text{subset(SALL, phase} == "I")y <- subset(SALL, select = y)
```

```
GLM \leftarrow glm(y \sim s, data = SI, family = "binomial")
pi1 <- predict(GLM, type = "response", newdata = data.frame(s = SALL$s))
pmix <- data.frame(y, pi1, pi1)
## (Deterioration)
kopt \le optimal_k(pmix = pmix, RA = 2)
h <- eocusum_crit_sim(L0=370, pmix=pmix, k=kopt, side = "low", verbose=TRUE, nc=4)
## parameters to set up a tabular CUSUM or V-Mask (upper arm)
d <- h/kopt
theta <- atan(kopt)*180/pi
cbind(kopt, h, theta, d)
## (Improvement)
kopt \le optimal_k(pmix = pmix, RA = 1/2)
h <- eocusum_crit_sim(L0=370, pmix=pmix, k=kopt, side = "up", verbose=TRUE, nc=4)
## parameters to set up a tabular CUSUM or V-Mask (lower arm)
d <- h/kopt
theta <- atan(kopt)*180/pi
cbind(kopt, h, theta, d)
## End(Not run)
```
eocusum\_scores *Compute CUSUM scores based on E-O*

#### Description

Compute CUSUM scores based on E-O.

#### Usage

eocusum\_scores(z, k1, k2, reset = FALSE, h1 = NULL, h2 = NULL)

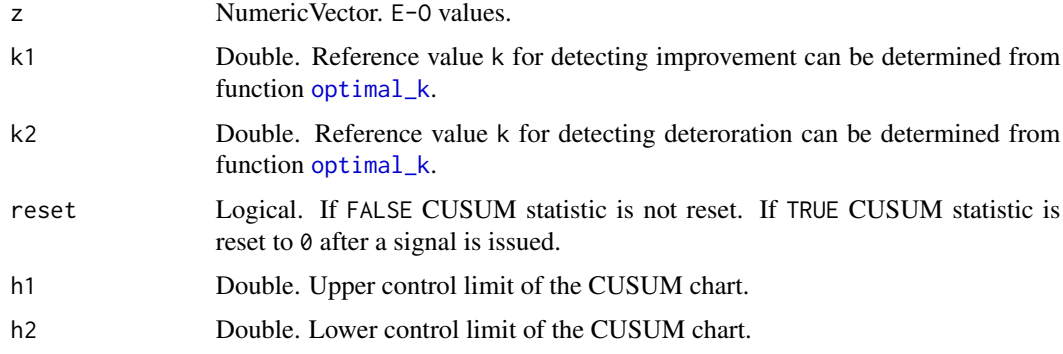

<span id="page-11-0"></span>

eocusum\_scores 13

#### Value

Returns a list with two components for the CUSUM scores.

#### Author(s)

Philipp Wittenberg

#### References

Wittenberg P, Gan FF, Knoth S (2018). A simple signaling rule for variable life-adjusted display derived from an equivalent risk-adjusted CUSUM chart. *Statistics in Medicine*, 37(16), pp 2455– 2473.

```
## Not run:
library("dplyr")
library("tidyr")
library(ggplot2)
data("cardiacsurgery", package = "spcadjust")
## preprocess data to 30 day mortality and subset phase I (In-control) of surgeons 2
SALL <- cardiacsurgery %>% rename(s = Parsonnet) %>%
  mutate(y = ifelse(status == 1 & time <= 30, 1, 0),
         phase = factor(ifelse(date < 2*365, "I", "II")))
## subset phase I (In-control)
SI \leq subset(SALL, phase == "I")
## estimate coefficients from logit model
GLM \leq glm(y \leq s, data = SI, family = "binomial")
## set up patient mix
pi1 <- predict(GLM, type = "response", newdata = data.frame(s = SI$s))
pmix <- data.frame(SI$y, pi1, pi1)
## determine k for detecting improvement
k1opt <- optimal_k(pmix=pmix, RA = 1/2)
## determine k for detecting deterioration
k2opt <- optimal_k(pmix=pmix, RA = 2)
## subset phase II of surgeons 2
S2II <- filter(SALL, phase == "II", surgeon == 2) %\gg% select(s, y)
n \leq -nrow(S2II)z <- predict(GLM, type = "response", newdata = data.frame(s = S2II$s))-S2II$y
## CUSUM statistic without reset
cv \leq -eocusum\_scores(z = z, k1 = k1opt, k2 = k2opt)s1 <- cv$s1; s1l <- cv$s1l
dm1 <- data.frame(cbind("n" = 1:length(s1), "Cup" = s1, "Clow" = s11, "h1" = 2, "h2" = -2))
```

```
## CUSUM statistic reset after signal
cv <- eocusum_scores(z = z, k1 = k1opt, k2 = k2opt, reset = TRUE, h1 = 2, h2 = 2)
s1 <- cv$s1; s1l <- cv$s1l
dm2 <- data.frame(cbind("n" = 1:length(s1), "Cup" = s1, "Clow" = s11, "h1" = 2, "h2" = -2))
dm3 <- bind_rows(dm1, dm2, .id = "type")
dm3$type <- recode_factor(dm3$type, `1`="No resetting", `2`="Resetting")
dm3 %>%
  gather("CUSUM", value, c(-n, - type)) %>%
  ggplot(aes(x = n, y = value, colour = CUSUM, group = CUSUM)) +geom_hline(yintercept = 0, colour = "darkgreen", linetype = "dashed") +
  geom\_line(size = 0.5) +facet_wrap( \sim type, ncol = 1, scales = "free") +
  labs(x = "Patient number n", y = "CUSUM values") + theme_classic() +
  scale_y_continuous(sec.axis = dup_axis(name = NULL, labels = NULL)) +
  scale_x_continuous(sec.axis = dup_axis(name = NULL, labels = NULL)) +
  guides(colour = "none") +
  scale_color_manual(values = c("blue", "orange", "red", "red"))
## End(Not run)
```
<span id="page-13-1"></span>llr\_score *Compute the log-likelihood ratio score*

#### Description

Compute the log-likelihood ratio score.

#### Usage

 $llr\_score(df, coeff, R0 = 1, RA = 2, yemp = TRUE)$ 

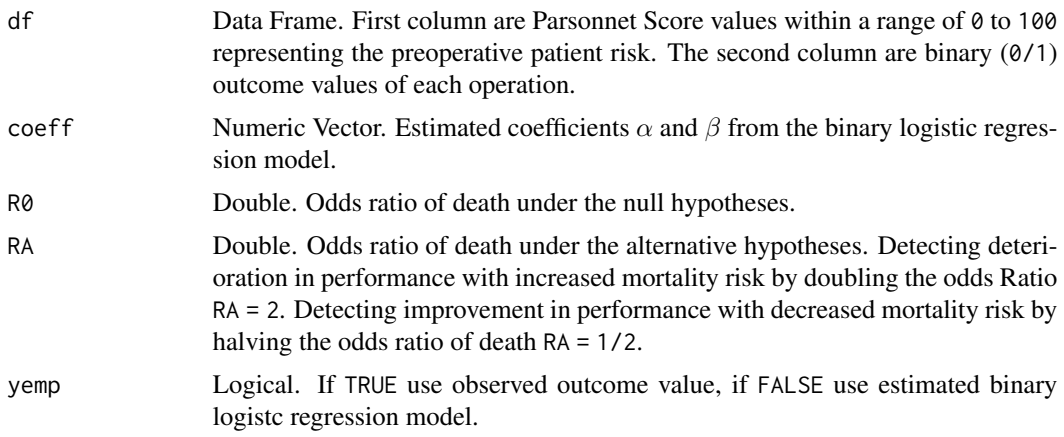

<span id="page-13-0"></span>

#### llr\_score 15

#### Value

Returns a single value which is the log-likelihood ratio score.

#### Author(s)

Philipp Wittenberg

#### References

Steiner SH, Cook RJ, Farewell VT and Treasure T (2000). Monitoring surgical performance using risk-adjusted cumulative sum charts. *Biostatistics*, 1(4), pp. 441–452.

Steiner S (2014). Risk-Adjusted Monitoring of Outcomes in Health Care. In Lawless JF (ed.), *Statistics in Action*, pp. 225–242. Informa UK Limited.

Rigdon SE and Fricker RD (2015). Health Surveillance. In Chen DG and Wilson J (eds) *Innovative Statistical Methods for Public Health Data*, pp. 203–249. Springer, Cham.

```
## Not run:
library(vlad)
## see Steiner et al. (2000) p. 446 or Steiner (2014) p. 234
coeff \leq c("(Intercept)" = -3.68, "Parsonnet" = 0.077)
## Log-likelihood ratio scores for detecting an increase in the failure rate:
## low risk patients with a Parsonnet score of zero
llr\_score(df = data-frame(as.integer(\theta), \theta), coeff = coeff, RA = 2)llr_score(df = data.frame(as.integer(0), 1), coeff = coeff, RA = 2)
## higher risk patients with a Parsonnet score of 50
llr_score(df = data.frame(as.integer(50), 0), coeff = coeff, RA = 2)
llr\_score(df = data-frame(as.integer(50), 1), coeff = coeff, RA = 2)## see Steiner (2014) p. 234
## Log-likelihood ratio scores for detecting an decrease in the failure rate:
## low risk patients with a Parsonnet score of zero
llr_score(df = data.frame(as.integer(0), 0), coeff = coeff, RA = 1/2)
llr_score(df = data.frame(as.integer(0), 1), coeff = coeff, RA = 1/2)
## higher risk patients with a Parsonnet score of 50
llr_score(df = data.frame(as.integer(50), 0), coeff = coeff, RA = 1/2)
llr_score(df = data.frame(as.integer(50), 1), coeff = coeff, RA = 1/2)
## see Rigdon and Fricker p. 225 and 226
## detecting an increase in the failure rate:
coeff \leq c("(Intercept)" = -3.67, "Parsonnet" = 0.077)
df <- data.frame(Parsonnet = c(19L, 19L, 0L, 0L), status = c(0, 1, 0, 1))
lapply(seq_along(df$Parsonnet), function(i) round(llr_score(df = df[i, ], coeff = coeff,
RA = 2), 4))
## detecting an decrease in the failure rate:
round(llr\_score(df = data.frame(19L, 0), coeff = coeff, RA = 1/2), 5)
```
<span id="page-15-0"></span>## End(Not run)

#### <span id="page-15-1"></span>optimal\_k *Compute approximate optimal k*

# Description

Compute approximate optimal k.

#### Usage

optimal\_k(pmix, RA, yemp = FALSE)

# Arguments

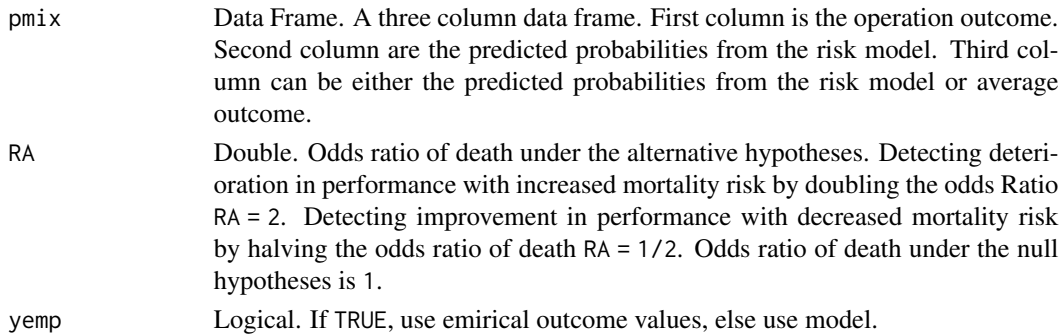

# Details

Formula deterioration:

$$
kdet=\frac{RA-1-log(RA)}{log(RA)}\bar{p},RA>1
$$

Formula improvement:

$$
kimp = \frac{1 - RA + \log(RA)}{\log(RA)}\bar{p}, RA < 1
$$

# Value

Returns a single value which is the approximate optimal k.

# Author(s)

Philipp Wittenberg

#### References

Wittenberg P, Gan FF, Knoth S (2018). A simple signaling rule for variable life-adjusted display derived from an equivalent risk-adjusted CUSUM chart. *Statistics in Medicine*, 37(16), pp 2455– 2473.

#### Examples

```
## Not run:
library(vlad)
library(dplyr)
data("cardiacsurgery", package = "spcadjust")
## preprocess data to 30 day mortality
SALL <- cardiacsurgery %>% rename(s = Parsonnet) %>%
 mutate(y = ifelse(status == 1 & time <= 30, 1, 0),
         phase = factor(ifelse(date < 2*365, "I", "II")))
SI \leq subset(SALL, phase == "I")
GLM \leq glm(y \sim s, data = SI, family = "binomial")pi1 <- predict(GLM, type = "response", newdata = data.frame(s = SI$s))
pmix <- data.frame(SI$y, pi1, pi1)
## (Deterioration)
optimal_k(pmix = pmix, RA = 2)## manually find optimal k for detecting deterioration
RA < -2pbar <- mean(pmix$pi1)
kopt \leftarrow pbar \star (RA - 1 - log(RA) ) / log(RA)
all.equal(kopt, optimal_k(pmix = pmix, RA = 2))
## (Improvement)
optimal_k(pmix = pmix, RA = 1/2)## manually find optimal k for detecting improvement
RA < -1/2pbar <- mean(pmix$pi1)
kopt \leq pbar \star ( 1 - RA + log(RA) ) / log(RA)
all.equal(kopt, optimal_k(pmix = pmix, RA = 1/2))
## End(Not run)
```
#### QQ *Pearson measure*

#### Description

Pearson measure.

#### Usage

QQ(s, y, delta)

<span id="page-16-0"></span> $QQ$  and  $17$ 

#### <span id="page-17-0"></span>Arguments

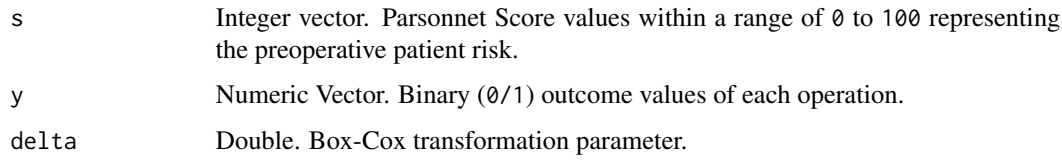

#### Value

Returns a single value.

#### Author(s)

Philipp Wittenberg

#### Examples

```
## Not run:
## load data
data("cardiacsurgery", package = "spcadjust")
## preprocess data to 30 day mortality and subset data to
## phase I (In-control) and phase II (monitoring)
SALL <- cardiacsurgery %>% rename(s = Parsonnet) %>%
  mutate(y = ifelse(status == 1 & time <= 30, 1, 0),
         phase = factor(ifelse(date < 2*365, "I", "II")))
## subset phase I (In-control)
SI <- filter(SALL, phase == "I") %>% select(s, y)
dQQ <- search_delta(SI$s, SI$y, type = "Pearson")
QQ(SI$s, SI$y, dQQ)
## End(Not run)
```
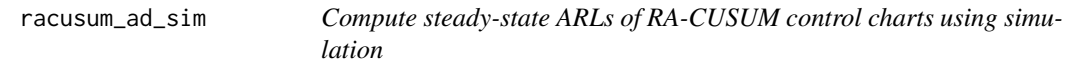

# Description

Compute steady-state ARLs of risk-adjusted cumulative sum control charts using simulation.

#### Usage

```
racusum_ad_sim(r, pmix, h, RA = 2, RQ = 1, m = 50, type = "cond")
```
# <span id="page-18-0"></span>racusum\_arl 19

# Arguments

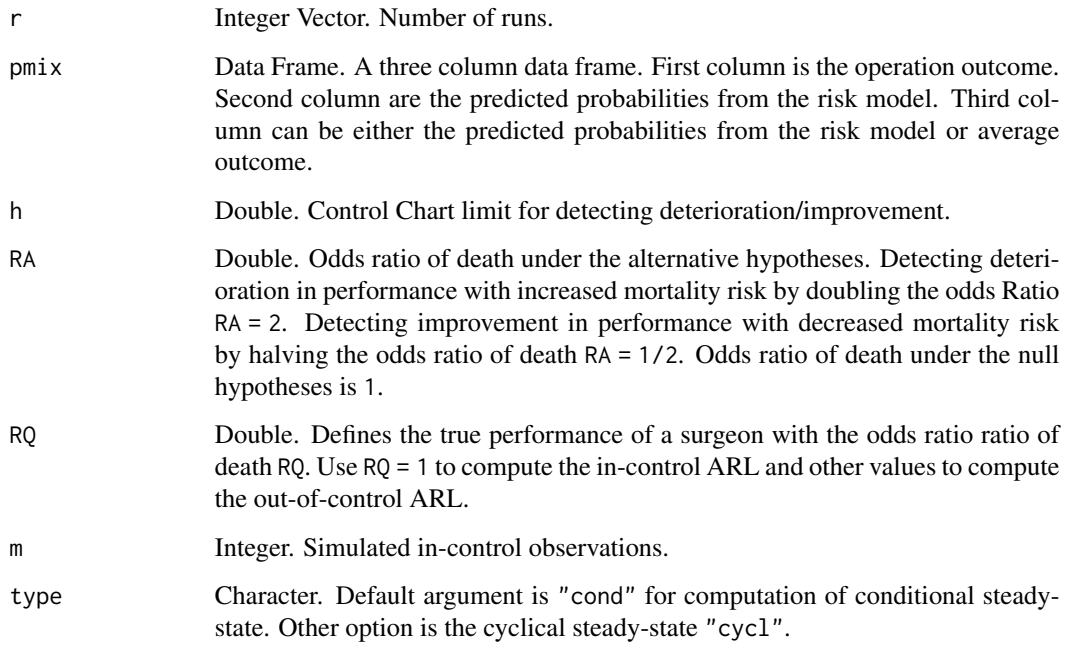

# Value

Returns a single value which is the Run Length.

# Author(s)

Philipp Wittenberg

racusum\_arl *ARL of RA-CUSUM charts*

# <span id="page-18-1"></span>Description

Compute the ARL of risk-adjusted CUSUM charts.

# Usage

racusum\_arl\_mc(h, pmix, RA, RQ, scaling = 600, rounding = "p", method = "Toep") racusum\_arl\_sim(h, pmix, r, RA = 2, RQ = 1, yemp = FALSE)

# Arguments

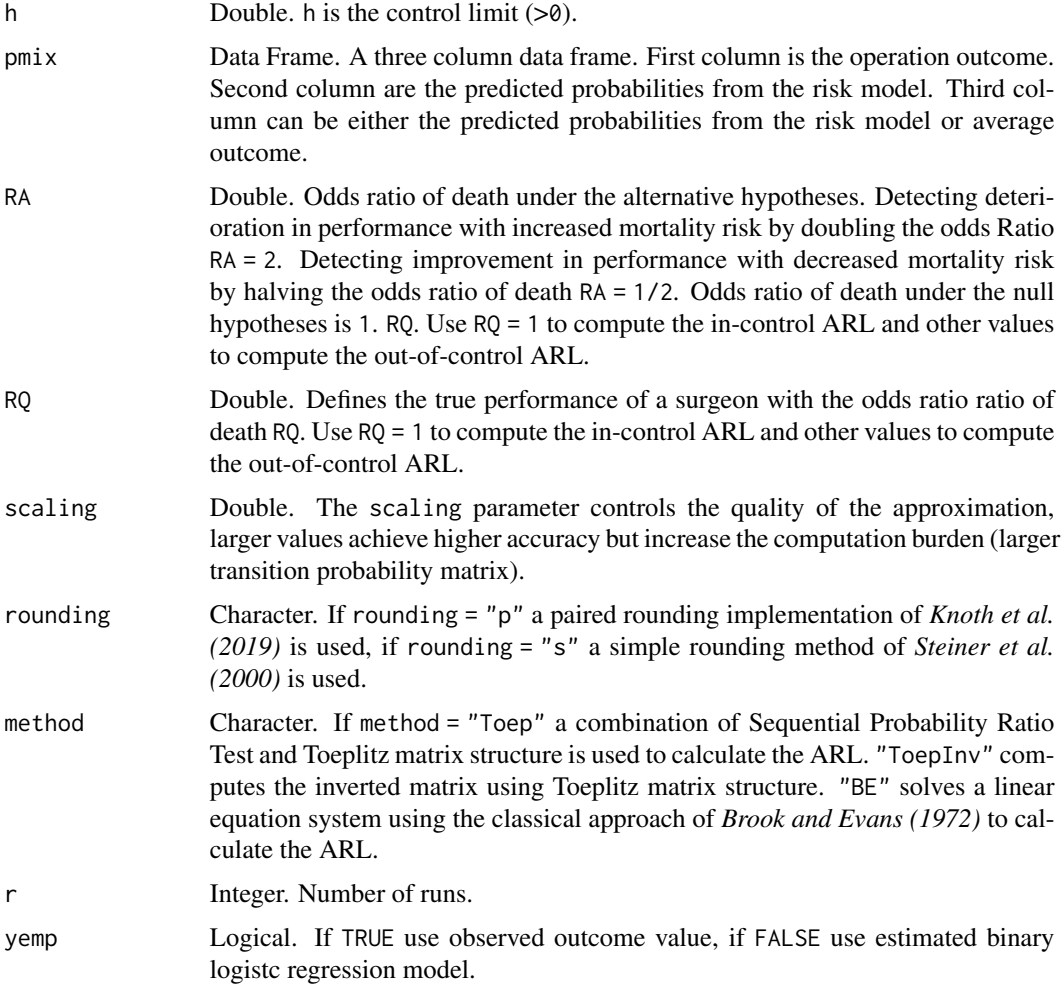

# Value

Returns a single value which is the Average Run Length for "racusum\_arl\_mc" and the Run Length for "racusum\_arl\_sim".

#### Author(s)

Philipp Wittenberg

# References

Steiner SH, Cook RJ, Farewell VT and Treasure T (2000). Monitoring surgical performance using risk-adjusted cumulative sum charts. *Biostatistics*, 1(4), pp. 441–452.

Knoth S, Wittenberg P and Gan FF (2019). Risk-adjusted CUSUM charts under model error. *Statistics in Medicine*, 38(12), pp. 2206–2218.

Wittenberg P, Gan FF, Knoth S (2018). A simple signaling rule for variable life-adjusted display derived from an equivalent risk-adjusted CUSUM chart. *Statistics in Medicine*, 37(16), pp 2455– 2473.

Brook D and Evans DA (1972) An approach to the probability distribution of CUSUM run length. *Biometrika*, 59(3), pp. 539–549

Webster RA and Pettitt AN (2007) Stability of approximations of average run length of risk-adjusted CUSUM schemes using the Markov approach: comparing two methods of calculating transition probabilities. *Communications in Statistics - Simulation and Computation* 36(3), pp. 471–482

```
## Not run:
library(vlad)
library(dplyr)
data("cardiacsurgery", package = "spcadjust")
## Markov Chain
## preprocess data to 30 day mortality and subset phase I (In-control) of surgeons 2
SALLI <- cardiacsurgery %>% rename(s = Parsonnet) %>%
  mutate(y = ifelse(status == 1 & time <= 30, 1, 0),
        phase = factor(ifelse(date < 2*365, "I", "II"))) %>%
  filter(phase == "I") %>% select(s, y)
## estimate risk model, get relative frequences and probabilities
mod1 <- glm(y \sim s, data = SALLI, family = "binomial")fi <- as.numeric(table(SALLI$s) / length(SALLI$s))
usi <- sort(unique(SALLI$s))
pi1 <- predict(mod1, newdata = data.frame(s = usi), type = "response")
pi2 <- tapply(SALLI$y, SALLI$s, mean)
## set up patient mix (risk model)
pmix1 <- data.frame(fi, pi1, pi1)
## Average Run Length for detecting deterioration RA = 2:
racusum_arl_mc(pmix = pmix1, RA = 2, RQ = 1, h = 4.5)
## Average Run Length for detecting improvement RA = 1/2:
racusum_arl_mc(pmix = pmix1, RA = 1/2, RQ = 1, h = 4)
## set up patient mix (model free)
pmix2 <- data.frame(fi, pi1, pi2)
## Average Run Length for detecting deterioration RA = 2:
racusum_arl_mc(pmix = pmix2, RA = 2, RQ = 1, h = 4.5)
## Average Run Length for detecting improvement RA = 1/2:
racusum_arl_mc(pmix = pmix2, RA = 1/2, RQ = 1, h = 4)
## compare results with R-code function 'findarl()' from Steiner et al. (2000)
source("https://bit.ly/2KC0SYD")
all.equal(findarl(pmix = pmix1, R1 = 2, R = 1, CL = 4.5, scaling = 600),
       racusum_arl_mc(pmix = pmix1, RA = 2, RQ = 1, h = 4.5, scaling = 600, rounding = "s"))
```

```
## Monte Carlo simulation
set.seed(1234)
SALLI <- cardiacsurgery %>% mutate(s = Parsonnet) %>%
  mutate(y = ifelse(status == 1 & time <= 30, 1, 0),
        phase = factor(ifelse(date < 2*365, "I", "II"))) %>%
  filter(phase == "I") %>% select(s, y)
## estimate risk model, get relative frequences and probabilities
mod1 <- glm(y \sim s, data = SALLI, family = "binomial")y <- SALLI$y
pi1 <- fitted.values(mod1)
## set up patient mix (risk model)
pmix <- data.frame(y, pi1, pi1)
h <- 2.75599
m < -1e4RLS <- sapply(1:m, racusum_arl_sim, h=h, pmix=pmix, RA=2)
data.frame(cbind(ARL=mean(RLS), ARLSE=sd(RLS)/sqrt(m), h, m))
## End(Not run)
```
<span id="page-21-1"></span>racusum\_betabinomial\_arl\_sim

*Compute ARLs of RA-CUSUM control charts using simulation*

#### Description

Compute ARLs of RA-CUSUM control charts using simulation.

### Usage

```
racusum_betabinomial_arl_sim(r, shape1, shape2, coeff, h, RA = 2, rs = 71,
 RQ = 1
```
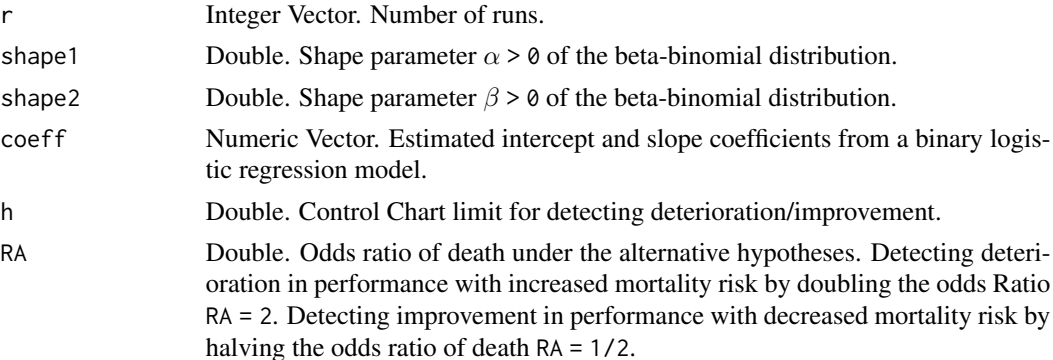

<span id="page-22-0"></span>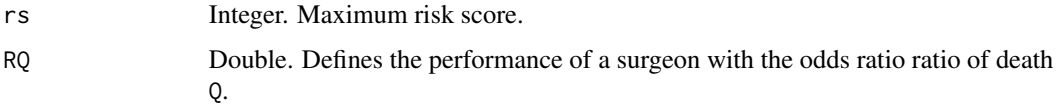

# Value

Returns a single value which is the Run Length.

#### Author(s)

Philipp Wittenberg

#### Examples

```
## Not run:
library(vlad)
m <- 1e3
RLS <- sapply(1:m, racusum_betabinomial_arl_sim, shape1=1, shape2=3, coeff=c(-3.6798, 0.0768),
h=4.5, RA=2, rs=71, RQ=1)
data.frame(cbind(ARL=mean(RLS), ARLSE=sd(RLS)/sqrt(m)))
## End(Not run)
```

```
racusum_betabinomial_crit_sim
```
*Compute alarm threshold of RA-CUSUM control charts using simulation*

# Description

Compute alarm threshold of risk-adjusted cumulative sum control charts using simulation.

# Usage

```
racusum_betabinomial_crit_sim(L0, shape1, shape2, coeff, RA = 2, rs = 71,
 RQ = 1, m = 10000, nc = 1, hmax = 30, jmax = 4, verbose = FALSE)
```
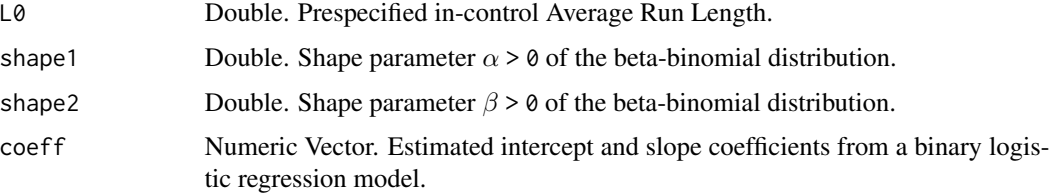

<span id="page-23-0"></span>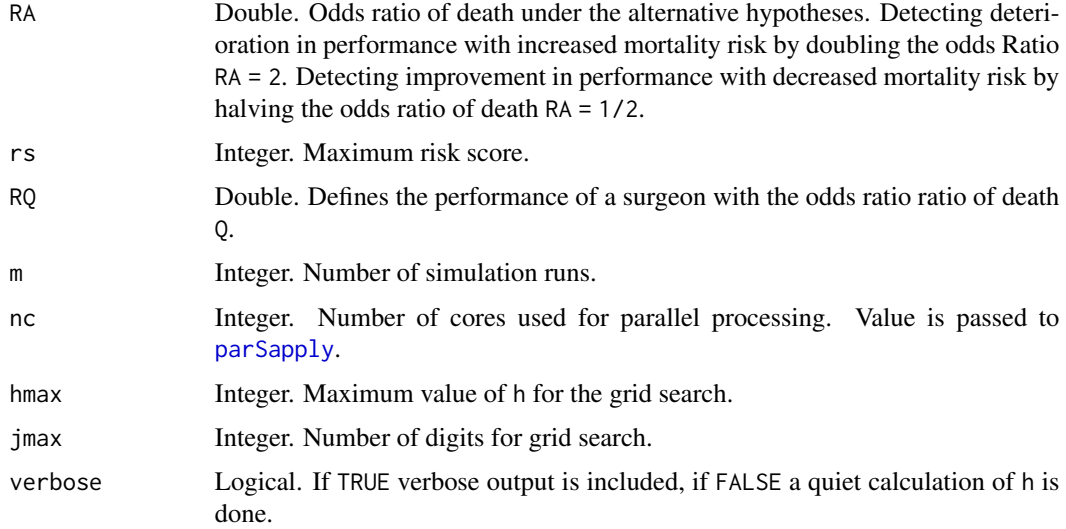

# Details

Determines the control limit ("h") for given in-control ARL ("L0") applying a grid search using [racusum\\_betabinomial\\_arl\\_sim](#page-21-1) and [parSapply](#page-0-0).

# Value

Returns a single value which is the control limit h for a given in-control ARL.

# Author(s)

Philipp Wittenberg

# Examples

```
## Not run:
library(vlad)
racusum_betabinomial_crit_sim(L0=100, shape1=1, shape2=3, coeff=c(-3.6798, 0.0768), RA = 2,
rs = 71, RQ = 1, verbose=TRUE)
## End(Not run)
```
racusum\_beta\_arl *ARL of Beta RA-CUSUM charts*

#### <span id="page-23-1"></span>Description

Compute the ARL of risk-adjusted CUSUM charts assuming a beta distributed patient mix.

# Usage

racusum\_beta\_arl\_mc(h, shape1, shape2, g0, g1, RA, RQ = 1, r = 600, method = 1) racusum\_beta\_arl\_int(h, shape1, shape2, g0, g1, RA, RQ, N, pw) racusum\_beta\_arl\_sim(h, shape1, shape2, g0, g1, r, RA = 2, RQ = 1, rs = 71)

# Arguments

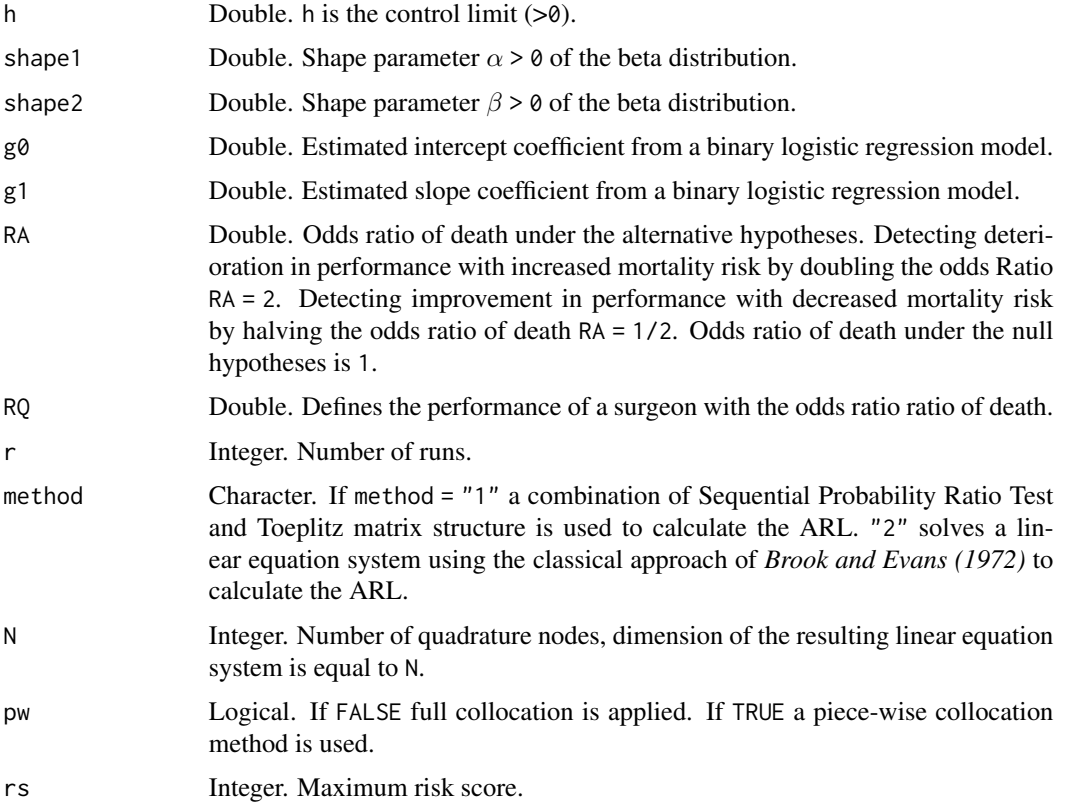

# Value

Returns a single value which is the Average Run Length for "racusum\_beta\_arl\_mc" and "racusum\_beta\_arl\_int", and the Run Length for "racusum\_beta\_arl\_sim".

# Author(s)

Philipp Wittenberg

# References

Brook D and Evans DA (1972) An approach to the probability distribution of CUSUM run length. *Biometrika*, 59(3), pp. 539–549

#### Examples

```
## Not run:
library(vlad)
## Markov Chain
racusum_beta_arl_mc(h=4.5, shape1=1, shape2=6, g0=-3.6798, g1=0.0768*71, RA=2, r=1e4)
## Full collocation
racusum_beta_arl_int(h=4.5, shape1=1, shape2=6, g0=-3.6798, g1=0.0768*71, RA=2, RQ=1, N=150,
pw=FALSE)
## Piece-wise collocation
racusum_beta_arl_int(h=4.5, shape1=1, shape2=6, g0=-3.6798, g1=0.0768*71, RA=2, RQ=1, N=49,
pw=TRUE)
## Monte Carlo simulation
m < -1e3RLS <- sapply(1:m, racusum_beta_arl_sim, h=4.5, shape1=1, shape2=6, g0=-3.6798, g1=0.0768,
RA = 2, RQ = 1, rs = 71)
data.frame(cbind(ARL=mean(RLS), ARLSE=sd(RLS)/sqrt(m)))
## End(Not run)
```
racusum\_beta\_crit *Alarm thresholds of Beta RA-CUSUM charts*

#### Description

Compute alarm threshold of risk-adjusted CUSUM charts assuming a beta distributed patient mix.

#### Usage

```
racusum_beta_crit_mc(L0, shape1, shape2, g0, g1, RA, RQ = 1, method = 1,
 r = 600, jmax = 4, verbose = TRUE)
```

```
racusum_beta_crit_sim(L0, shape1, shape2, g0, g1, RA = 2, RQ = 1, nc = 1,
  rs = 71, hmax = 30, jmax = 4, m = 10000, verbose = FALSE)
```
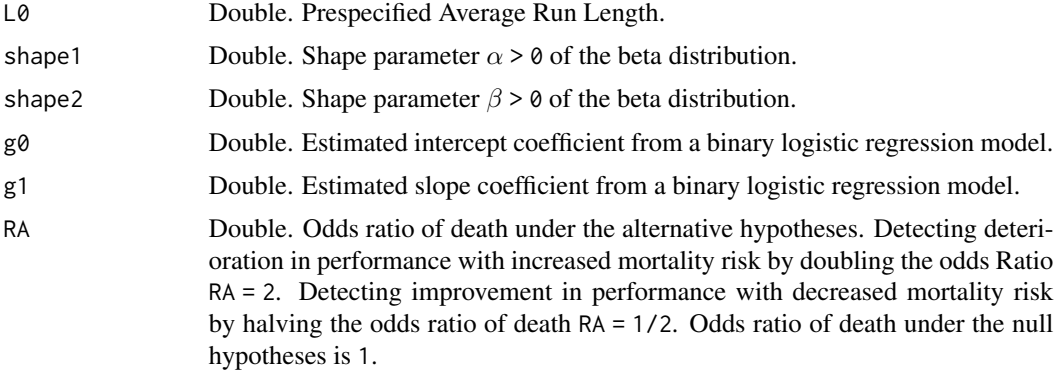

<span id="page-25-0"></span>

<span id="page-26-0"></span>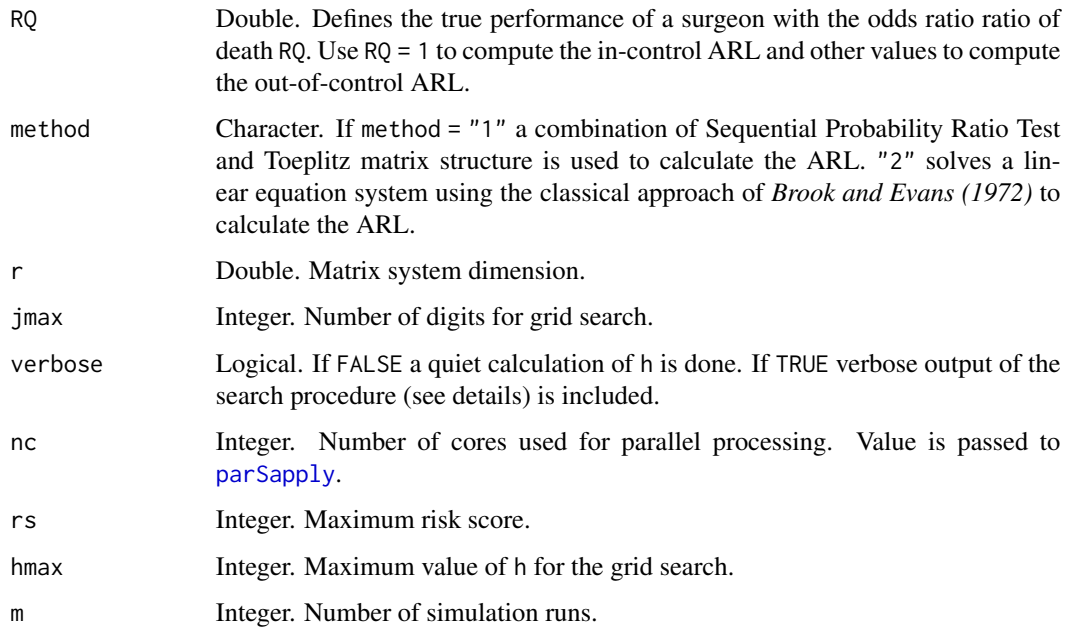

# Details

Determines the control limit ("h") for a given in-control ARL ("L0") using [racusum\\_beta\\_arl\\_mc](#page-23-1) or [racusum\\_beta\\_arl\\_sim](#page-23-1) and [parSapply](#page-0-0) by applying a grid search.

# Value

Returns a single value which is the control limit h for a given In-control ARL.

# References

Brook D and Evans DA (1972) An approach to the probability distribution of CUSUM run length. *Biometrika*, 59(3), pp. 539–549

# Examples

```
## Not run:
library(vlad)
## Markov Chain
racusum_beta_crit_mc(L0=7500, shape1=.61, shape2=4.09, g0=-3.6798, g1=0.0768*71, RA=2, RQ=1,
r=1e3)
## Monte Carlo simulation
racusum_beta_crit_sim(L0=7500, shape1=.61, shape2=4.09, g0=-3.6798, g1=0.0768, RA = 2, RQ = 1,
rs = 71, verbose=TRUE, m=1e3)
```
## End(Not run)

<span id="page-27-0"></span>

# Description

Compute alarm threshold of risk-adjusted CUSUM charts.

# Usage

```
racusum_crit_mc(L0, pmix, RA, RQ, scaling = 600, rounding = "p",
 method = "Toep", jmax = 4, verbose = FALSE)
```

```
racusum_crit_sim(L0, pmix, RA = 2, RQ = 1, yemp = FALSE, m = 10000,
 nc = 1, hmax = 30, jmax = 4, verbose = FALSE)
```
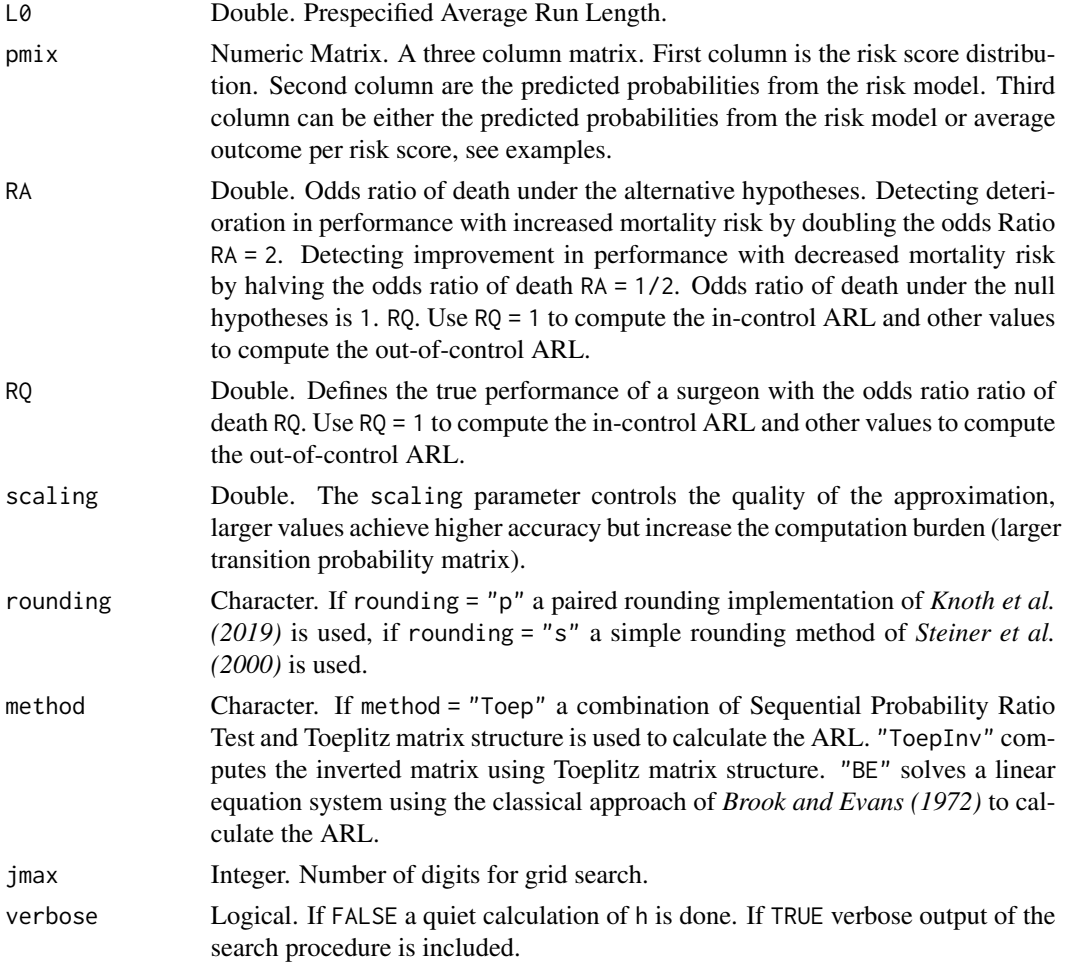

# <span id="page-28-0"></span>racusum\_crit 29

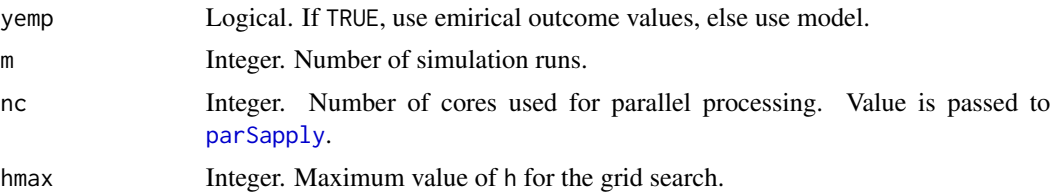

#### Details

Determines the control limit for given in-control ARL ("L0") using [racusum\\_arl\\_mc](#page-18-1) by applying a grid search.

Determines the control limit ("h") for given in-control ARL ("L0") applying a grid search using [racusum\\_arl\\_sim](#page-18-1) and [parSapply](#page-0-0).

#### Value

Returns a single value which is the control limit h for a given In-control ARL.

#### Author(s)

Philipp Wittenberg

#### References

Knoth S, Wittenberg P and Gan FF (2019). Risk-adjusted CUSUM charts under model error. *Statistics in Medicine*, 38(12), pp. 2206–2218.

Wittenberg P, Gan FF, Knoth S (2018). A simple signaling rule for variable life-adjusted display derived from an equivalent risk-adjusted CUSUM chart. *Statistics in Medicine*, 37(16), pp 2455– 2473.

Steiner SH, Cook RJ, Farewell VT and Treasure T (2000). Monitoring surgical performance using risk-adjusted cumulative sum charts. *Biostatistics*, 1(4), pp. 441–452.

Brook D and Evans DA (1972) An approach to the probability distribution of CUSUM run length. *Biometrika*, 59(3), pp. 539–549

Webster RA and Pettitt AN (2007) Stability of approximations of average run length of risk-adjusted CUSUM schemes using the Markov approach: comparing two methods of calculating transition probabilities. *Communications in Statistics - Simulation and Computation* 36(3), pp. 471–482

```
## Not run:
library(vlad)
library(dplyr)
data("cardiacsurgery", package = "spcadjust")
## Markov Chain
## preprocess data to 30 day mortality and subset phase I (In-control) of surgeons 2
S2I <- cardiacsurgery %>% rename(s = Parsonnet) %>%
  mutate(y = ifelse(status == 1 & time <= 30, 1, 0),
        phase = factor(ifelse(date < 2*365, "I", "II"))) %>%
```

```
filter(phase == "I", surgeon == 2) %>% select(s, y)
## estimate risk model, get relative frequences and probabilities
mod1 \leq glm(y \leq s, data = S2I, family = "binomial")
fi <- as.numeric(table(S2I$s) / length(S2I$s))
usi <- sort(unique(S2I$s))
pi1 \le predict(mod1, newdata = data.frame(s = usi), type = "response")
## set up patient mix
pmix <- data.frame(fi, pi1, pi1)
## control limit for detecting deterioration RA = 2:
racusum_crit_mc(pmix = pmix, L0 = 740, RA = 2, RQ = 1)
## control limit for detecting improvement RA = 1/2:
racusum_crit_mc(pmix = pmix, L0 = 740, RA = 0.5, RQ = 1)
## Monte Carlo simulation
SALL <- cardiacsurgery %>% rename(s = Parsonnet) %>%
  mutate(y = ifelse(status == 1 & time <= 30, 1, 0),
         phase = factor(ifelse(date < 2*365, "I", "II")))
SI \le subset(SALL, phase == "I")
y <- subset(SALL, select = y)
GLM \leftarrow glm(y \sim s, data = SI, family = "binomial")
pi1 <- predict(GLM, type = "response", newdata = data.frame(s = SALL$s))
pmix <- data.frame(y, pi1, pi1)
h \le racusum_crit_sim(pmix = pmix, L0 = 370, RA = 2, nc = 4, verbose = TRUE)
## End(Not run)
```
<span id="page-29-1"></span>racusum\_discretebeta\_arl\_sim *Compute ARLs of RA-CUSUM control charts using simulation*

#### Description

Compute ARLs of RA-CUSUM control charts using simulation.

#### Usage

```
racusum_discretebeta_arl_sim(r, shape1, shape2, coeff, h, RA = 2, rs = 72,
 RO = 1)
```
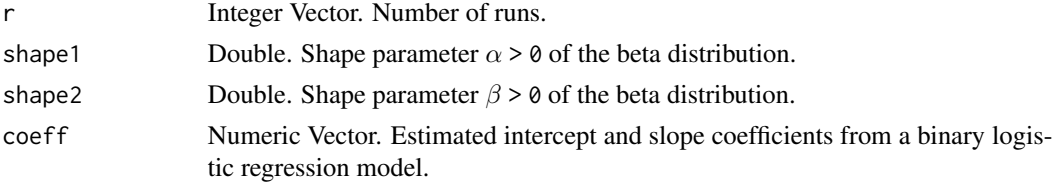

<span id="page-30-0"></span>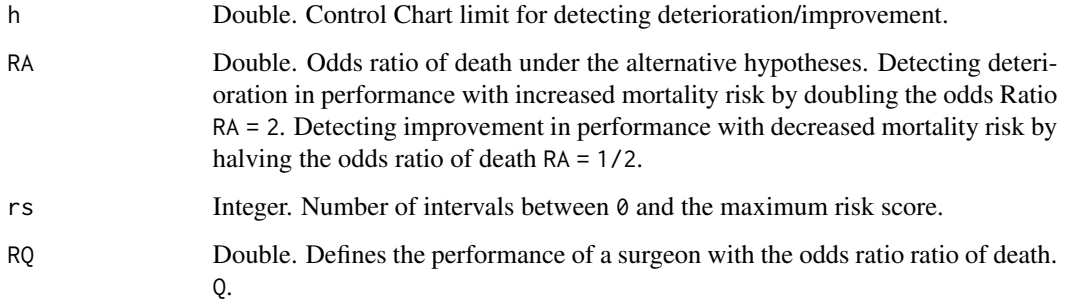

#### Value

Returns a single value which is the Run Length.

# Author(s)

Philipp Wittenberg

#### Examples

```
## Not run:
library(vlad)
m <- 1e3
RLS <- sapply(1:m, racusum_discretebeta_arl_sim, shape1=1, shape2=3, coeff=c(-3.6798, 0.0768),
h=4.5, RA=2, rs=71+1, RQ=1)
data.frame(cbind(ARL=mean(RLS), ARLSE=sd(RLS)/sqrt(m)))
## End(Not run)
```
racusum\_discretebeta\_crit\_sim

*Compute alarm threshold of RA-CUSUM control charts using simulation*

#### Description

Compute alarm threshold of risk-adjusted cumulative sum control charts using simulation.

# Usage

```
racusum_discretebeta_crit_sim(L0, shape1, shape2, coeff, rs = 72, RA = 2,
 RQ = 1, nc = 1, hmax = 30, jmax = 4, m = 10000, verbose = FALSE)
```
# <span id="page-31-0"></span>Arguments

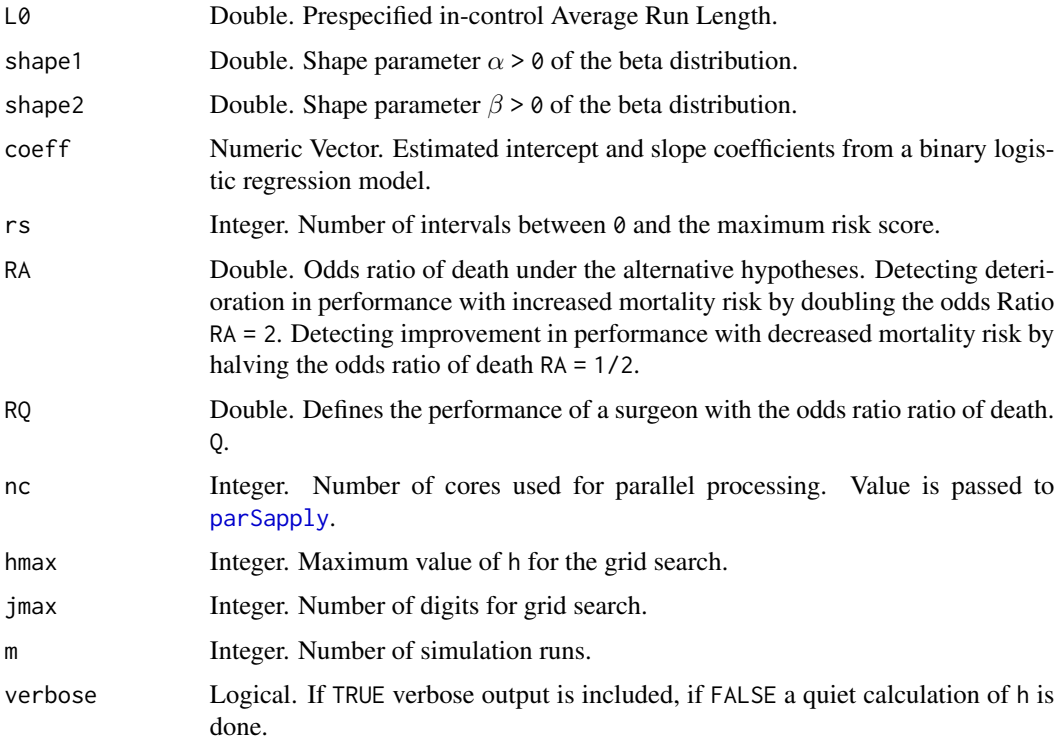

# Details

Determines the control limit ("h") for given in-control ARL ("L0") applying a grid search using [racusum\\_discretebeta\\_arl\\_sim](#page-29-1) and [parSapply](#page-0-0).

# Value

Returns a single value which is the control limit h for a given in-control ARL.

# Author(s)

Philipp Wittenberg

#### Examples

```
## Not run:
library(vlad)
racusum_discretebeta_crit_sim(L0=7500, shape1=.61, shape2=4.09, rs=(71+1),
coeff=c(-3.6798, .0768), RA=2, RQ=1, nc=4, verbose=TRUE, m=1e3)
```
## End(Not run)

<span id="page-32-0"></span>

#### Description

Compute CUSUM scores based on the log-likelihood ratio statistic.

#### Usage

racusum\_scores(wt1, wt2, reset = FALSE, h1 = NULL, h2 = NULL)

#### Arguments

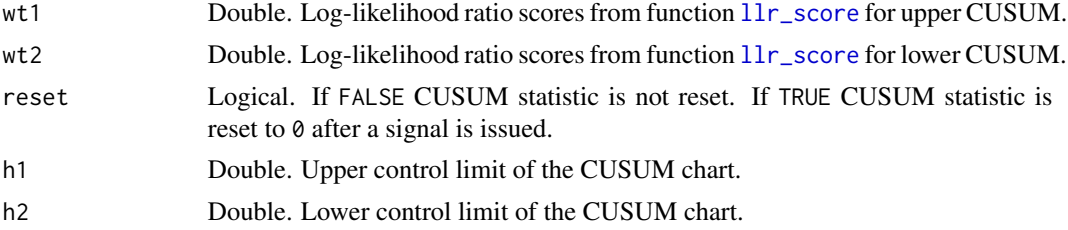

#### Value

Returns a list with two components for the CUSUM scores.

#### Author(s)

Philipp Wittenberg

#### References

Steiner SH, Cook RJ, Farewell VT and Treasure T (2000). Monitoring surgical performance using risk-adjusted cumulative sum charts. *Biostatistics*, 1(4), pp. 441-452.

Parsonnet V, Dean D, Bernstein AD (1989). A method of uniform stratification of risk for evaluating the results of surgery in acquired adult heart disease. *Circulation*, 79(6):I3-12.

Rigdon SE and Fricker RD (2015). Health Surveillance. In Chen DG and Wilson J (eds) *Innovative Statistical Methods for Public Health Data*, pp. 203–249. Springer, Cham.

```
## Not run:
# library(vlad)
# patient Cusum values with different odds ratios, see Rigdon and Fricker p. 225, 226
coeff \leq c("(Intercept)" = -3.67, "Parsonnet" = 0.077)
wt1 <- round(llr_score(df = data.frame(19L, 0), coeff = coeff, R0 = 1, RA = 2), 4)
wt2 <- round(llr\_score(df = data-frame(19L, 0), coeff = coeff, R0 = 1, RA = 1/2), 5)
all.equals(racusum_scores(wt1 = wt1, wt2 = wt2), list(s1 = 0, s11 = 0.05083))
```

```
library("dplyr")
library("tidyr")
library(ggplot2)
data("cardiacsurgery", package = "spcadjust")
## preprocess data to 30 day mortality and subset phase I (In-control)
SALL <- cardiacsurgery %>% rename(s = Parsonnet) %>%
  mutate(y = ifelse(status == 1 & time <= 30, 1, 0),
         phase = factor(ifelse(date < 2*365, "I", "II")))
## subset phase I (In-control)
SI <- filter(SALL, phase == "I") %>% select(s, y)
## estimate coefficients from logit model
coeff1 <- round(coef(glm(y \sim s, data = SI, family = "binomial")), 3)
## subset phase II of surgeons 2
S2II <- filter(SALL, phase == "II", surgeon == 2) %>% select(s, y)
n \leftarrow \text{nrow(S2II)}## CUSUM statistic without reset
wt1 <- sapply(1:n, function(i) llr_score(S2II[i, c("s", "y")], coeff = coeff, RA = 2))
wt2 <- sapply(1:n, function(i) llr_score(S2II[i, c("s", "y")], coeff = coeff, RA = 1/2))
cv \le racusum_scores(wt1 = wt1, wt2 = wt2)
s1 <- cv$s1; s1l <- cv$s1l
dm1 <- data.frame(cbind("n" = 1:length(s1), "Cup" = s1, "Clow" = -s1l, "h1" = 2, "h2" = -2))
## CUSUM statistic reset after signal
cv <- racusum_scores(wt1 = wt1, wt2 = wt2, reset = TRUE, h1 = 2, h2 = 2)
s1 <- cv$s1; s1l <- cv$s1l
dm2 <- data.frame(cbind("n" = 1:length(s1), "Cup" = s1, "Clow" = -s1l, "h1" = 2, "h2" = -2))
## plot
dm3 < - bind_{rows}(dm1, dm2, id = "type")dm3$type <- recode_factor(dm3$type, `1`="No resetting", `2`="Resetting")
dm3 %>%
  gather("CUSUM", value, c(-n, - type)) %>%
  ggplot(aes(x = n, y = value, colour = CUSUM, group = CUSUM)) +geom_hline(yintercept = 0, colour = "darkgreen", linetype = "dashed") +
  geom\_line(size = 0.5) +facet_wrap( \sim type, ncol = 1, scales = "free") +
  labs(x = "Patient number n", y = "CUSUM values") + theme_classic() +
  scale_y_continuous(sec.axis = dup_axis(name = NULL, labels = NULL)) +
  scale_x_continuous(sec.axis = dup_axis(name = NULL, labels = NULL)) +
  guides(colour = "none") +
  scale_color_manual(values = c("blue", "orange", "red", "red"))
```
## End(Not run)

search\_delta *Search Box-Cox transformation parameter*

# search\_delta 35

#### Description

Search Box-Cox transformation parameter.

#### Usage

```
search_delta(s, y, type = "ML", dmin = -2, dmax = 2)
```
# Arguments

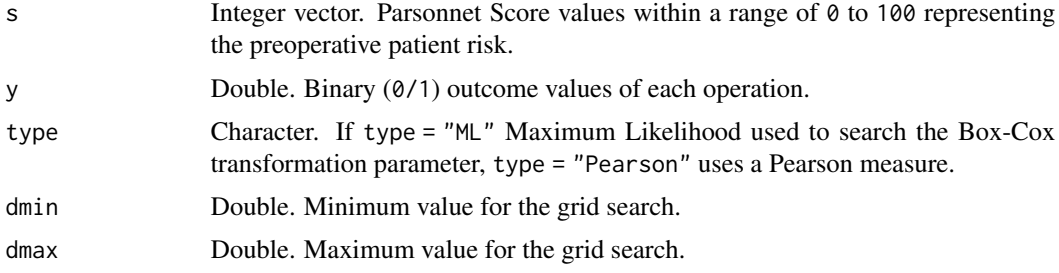

#### Value

Returns a single value for the Box-Cox transformation parameter.

#### Author(s)

Philipp Wittenberg

#### References

Knoth S, Wittenberg P and Gan FF (2019). Risk-adjusted CUSUM charts under model error. *Statistics in Medicine*, 38(12), pp. 2206–2218..

```
## Not run:
## load data
data("cardiacsurgery", package = "spcadjust")
## preprocess data to 30 day mortality and subset data to
## phase I (In-control) and phase II (monitoring)
SALL <- cardiacsurgery %>% rename(s = Parsonnet) %>%
  mutate(y = ifelse(status == 1 & time <= 30, 1, 0),
        phase = factor(ifelse(date < 2*365, "I", "II")))
## subset phase I (In-control)
SI <- filter(SALL, phase == "I") %\gg select(s, y)
## search delta
dML <- search_delta(SI$s, SI$y, type = "ML")
dQQ <- search_delta(SI$s, SI$y, type = "Pearson")
```

```
## show Log-likelihood (ell()) and Pearson measure (QQ()) for each delta
delta <- c(-2, -1, 0, dML, dQQ, 0.5, 1, 2)
r <- sapply(delta, function(i) rbind(i, ell(SI$s, SI$y, i), QQ(SI$s, SI$y, i)))
rownames(r) <- c("d", "l", "S")
t(r)data.frame(t(r)) %>% filter(l == max(l) | S == min(S))
## End(Not run)
```
surgery *Surgical outcome data.*

#### Description

A data set with the risk scores and surgical outcomes of 2,500 patients.

#### Usage

surgery

# Format

A data frame with 2500 rows and 2 variables:

s Risk scores

y Binary operation outcome (0=survival, 1=death)

trafo *Box-Cox transformation of data.*

# Description

Box-Cox transformation of data.

#### Usage

trafo(delta, x)

#### Arguments

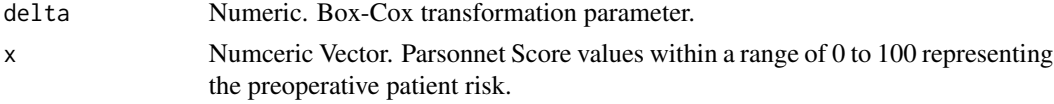

# Value

Returns a transformed Numeric vector.

<span id="page-35-0"></span>

#### <span id="page-36-0"></span>VMASK3 37

# Author(s)

Philipp Wittenberg

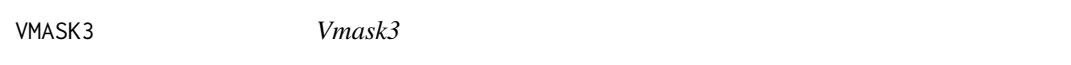

# Description

Helper function to compute truncated symeterical/asymetrical vmask

# Usage

VMASK3(A, B, d1, d2, theta1, theta2, Sn, seg)

# Arguments

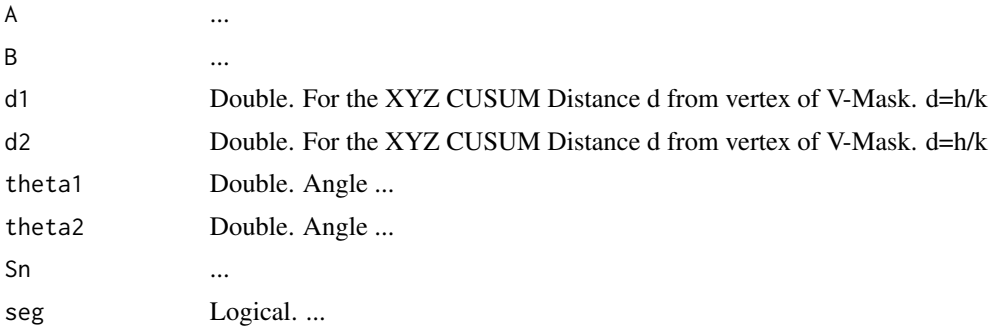

# Value

...

# Author(s)

Philipp Wittenberg

# <span id="page-37-0"></span>Index

```
∗ datasets
    surgery, 36
bcusum_arl_sim, 3, 4
bcusum_crit_sim, 3
compute_vmask, 4
ell, 5
eocusum_ad_sim, 6
eocusum_arl_sim, 8, 11
eocusum_crit_sim, 10
eocusum_scores, 12
llr_score, 14, 33
mclapply, 4
optimal_k, 6, 8, 10, 12, 16
parSapply, 11, 24, 27, 29, 32
QQ, 17
racusum_ad_sim, 18
racusum_arl, 19
racusum_arl_mc, 29
racusum_arl_mc (racusum_arl), 19
racusum_arl_sim, 29
racusum_arl_sim (racusum_arl), 19
racusum_beta_arl, 24
racusum_beta_arl_int
        (racusum_beta_arl), 24
racusum_beta_arl_mc, 27
racusum_beta_arl_mc (racusum_beta_arl),
        24
racusum_beta_arl_sim, 27
racusum_beta_arl_sim
        (racusum_beta_arl), 24
racusum_beta_crit, 26
racusum_beta_crit_mc
        (racusum_beta_crit), 26
```
racusum\_beta\_crit\_sim *(*racusum\_beta\_crit*)*, [26](#page-25-0) racusum\_betabinomial\_arl\_sim, [22,](#page-21-0) *[24](#page-23-0)* racusum\_betabinomial\_crit\_sim, [23](#page-22-0) racusum\_crit, [28](#page-27-0) racusum\_crit\_mc *(*racusum\_crit*)*, [28](#page-27-0) racusum\_crit\_sim *(*racusum\_crit*)*, [28](#page-27-0) racusum\_discretebeta\_arl\_sim, [30,](#page-29-0) *[32](#page-31-0)* racusum\_discretebeta\_crit\_sim, [31](#page-30-0) racusum\_scores, [33](#page-32-0)

```
search_delta, 34
surgery, 36
```
trafo, [36](#page-35-0)

```
vlad-package, 2
VMASK3, 37
```